## **2 Host group elements**

## **Overview**

This section explains how to add a "Host group" type element when configuring a [network map](https://www.zabbix.com/documentation/4.2/manual/config/visualisation/maps/map).

## **Configuration**

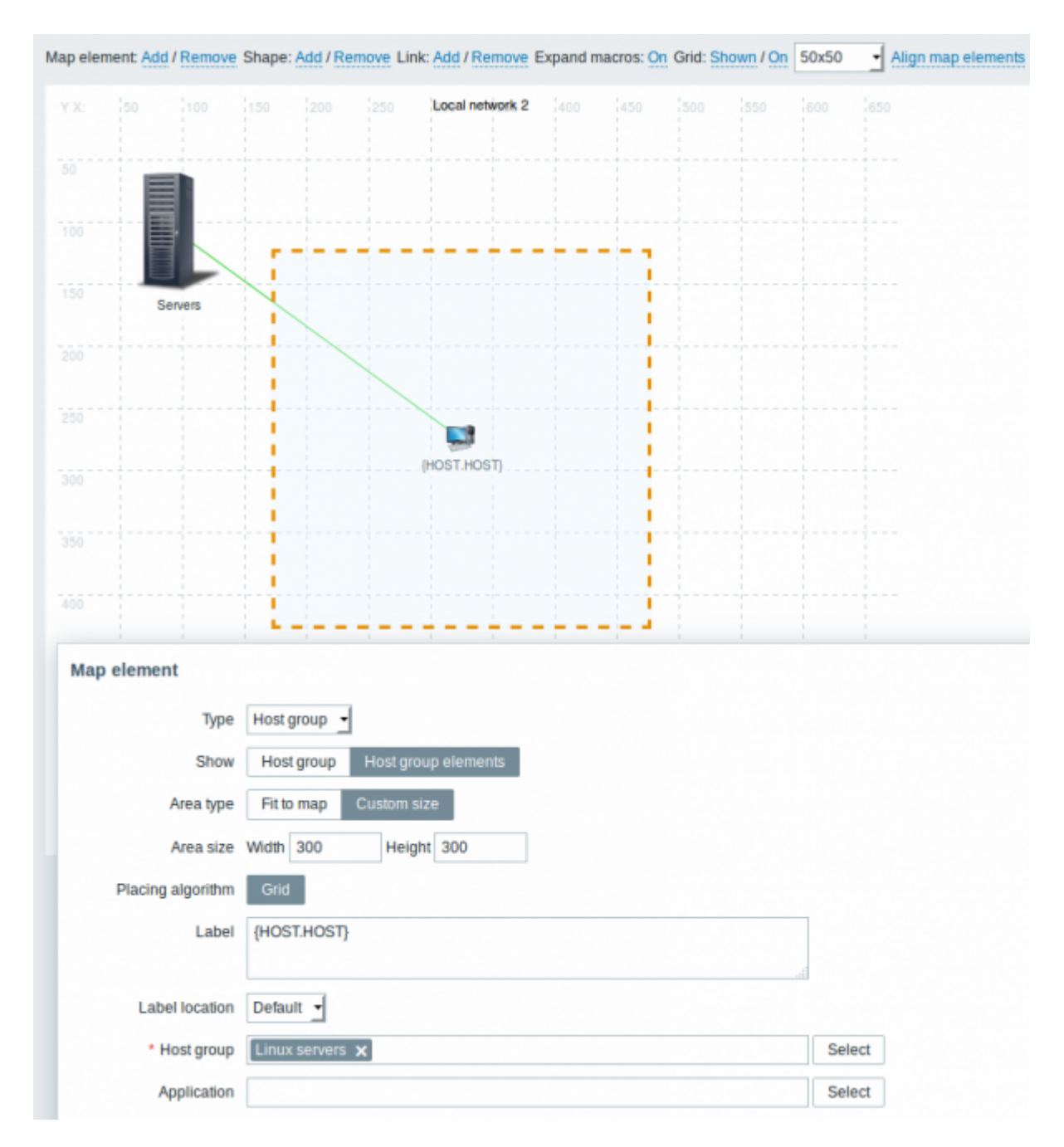

All mandatory input fields are marked with a red asterisk.

This table consists of parameters typical for Host group element type:

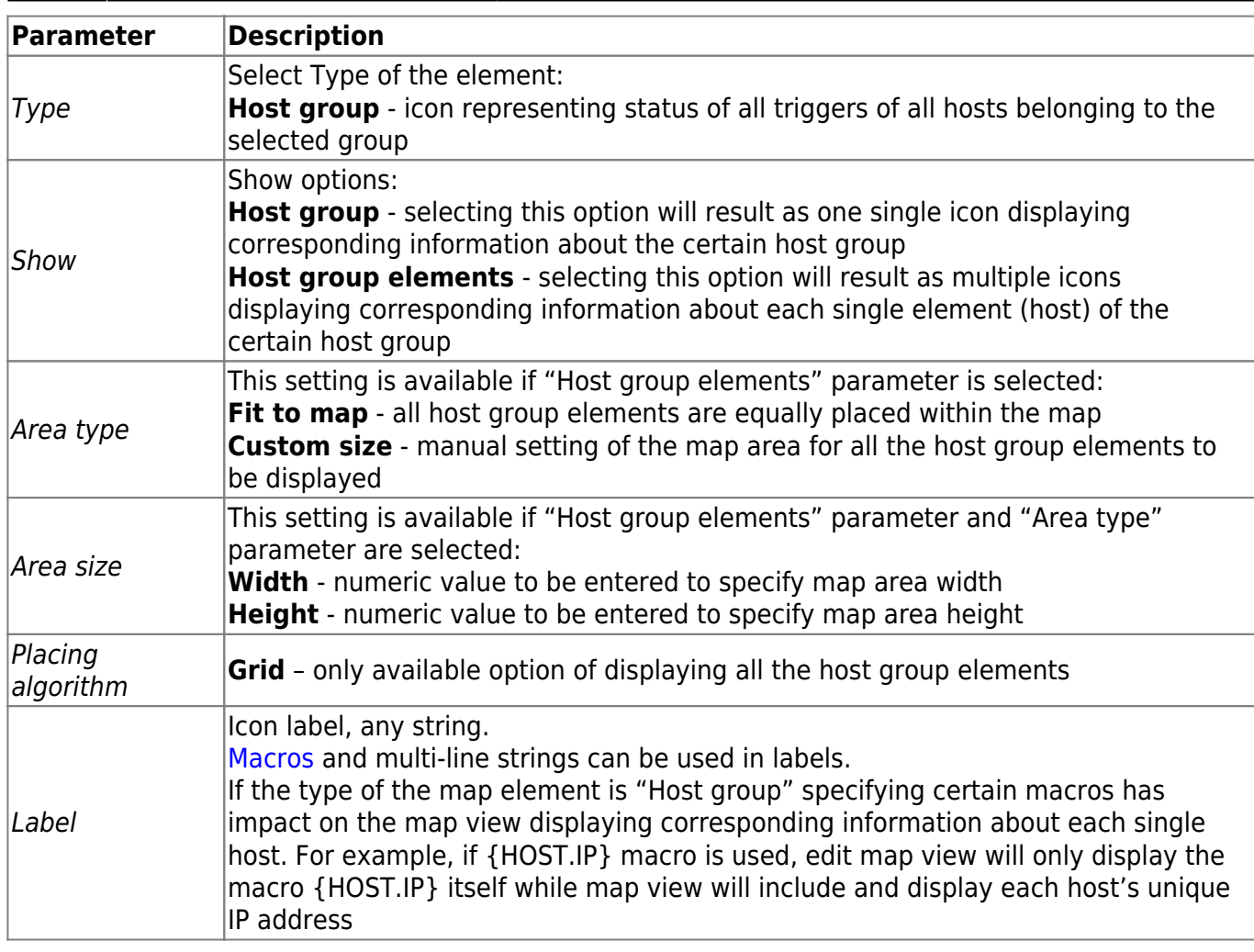

## **Viewing host group elements**

This option is available if "Host group elements" show option is chosen. When selecting "Host group elements" as the show option, you will at first see only one icon for the host group. However, when you save the map and then go to the map view, you will see that the map includes all the elements (hosts) of the certain host group:

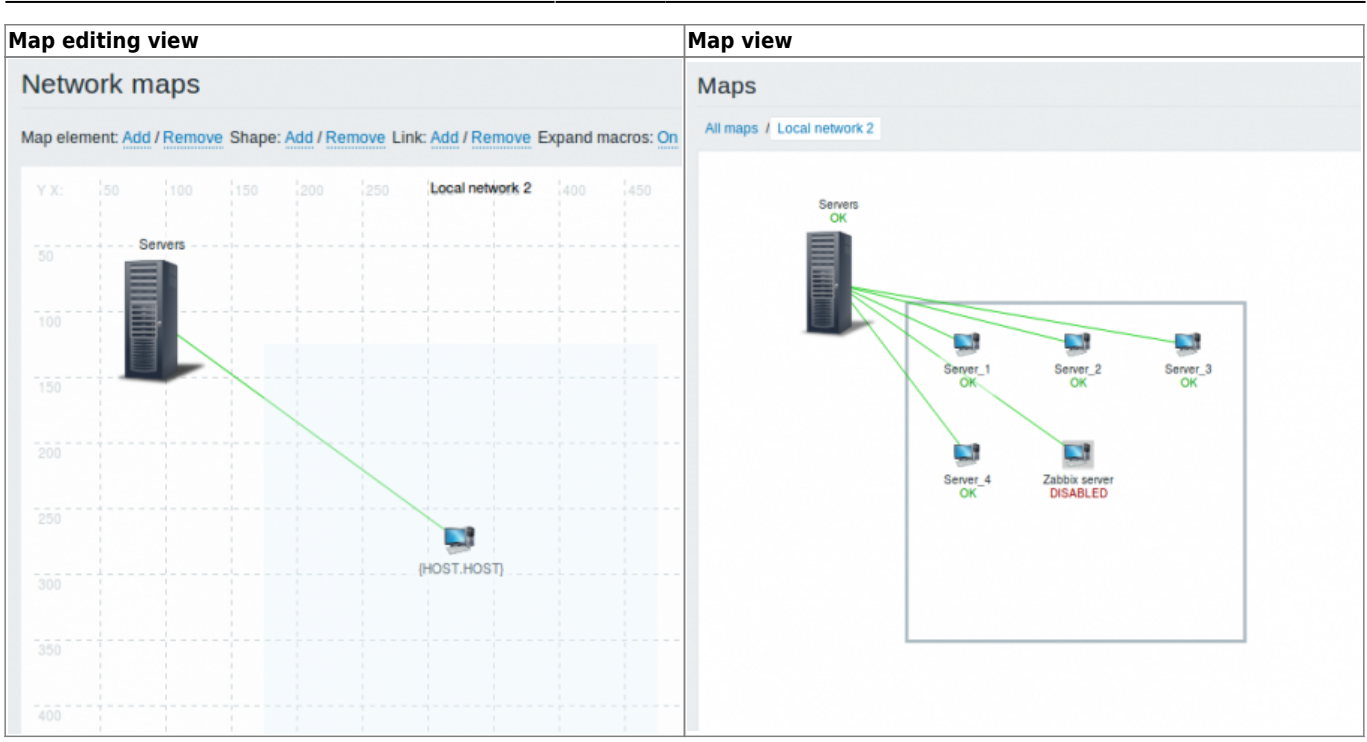

Notice how the {HOST.NAME} macro is used. In map editing the macro name in unresolved, while in map view all the unique names of the hosts are displayed.

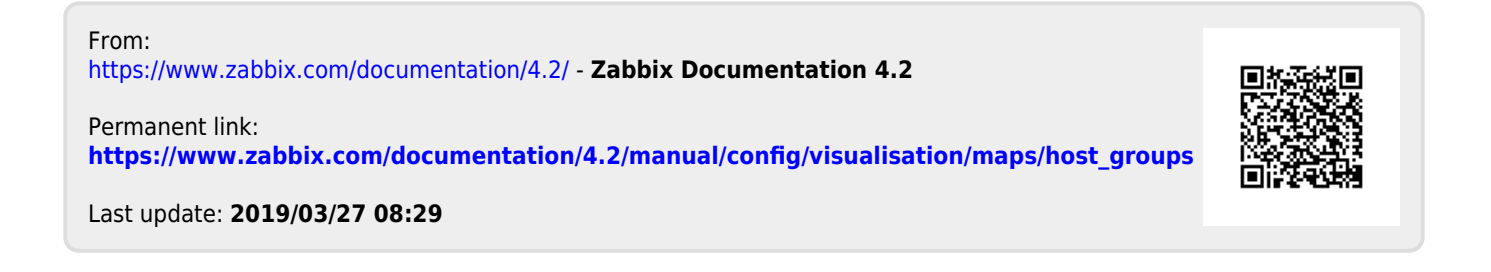